# **Application: gvSIG desktop - gvSIG bugs #4566**

## **Error al abrir Vista 3D**

07/26/2017 08:05 AM - Álvaro Anguix

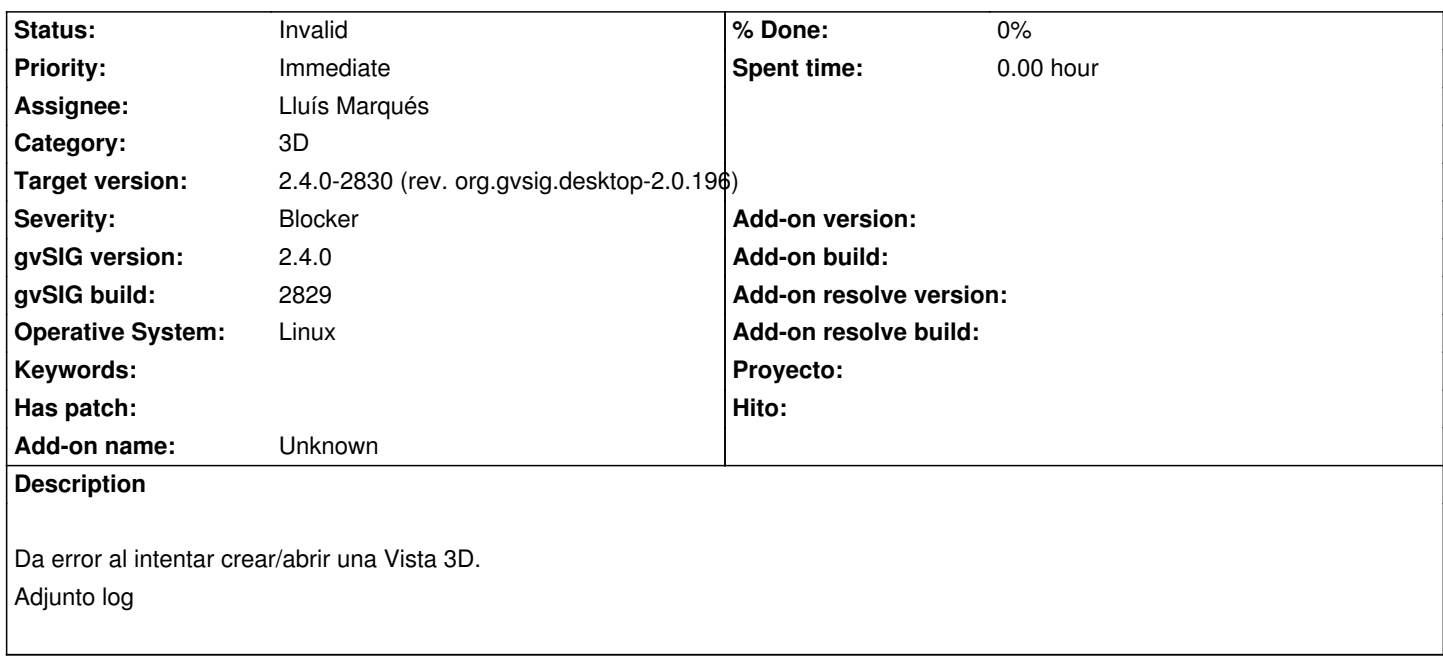

### **History**

## **#1 - 07/26/2017 10:17 AM - Álvaro Anguix**

*- File gvSIG.log added*

En otro ordenador si abre la Vista 3D pero ni se ven las capas de fondo ni las capas de la Vista. Ubuntu 17.04 Añado log por si se ve algo.

### **#2 - 07/26/2017 04:18 PM - Lluís Marqués**

*- Status changed from New to In progress*

## **#3 - 07/27/2017 07:46 PM - Lluís Marqués**

Probado sobre ubuntu 14.04 de x32 y x64 y funciona. Probado sobre windows 7 32 y 64 bits y funciona. Tengo problemas con GDAL con ubuntu 15.04 de x64.

Creo que el error es debido a la versión. Intentaré probar el plugin sobre las 17.04 pero no he podido arrancar una máquina virtual, probaré en un portátil.

Álvaro, ¿podrías volver a reproducir el error y subir el gvSIG-launcher?

### **#4 - 07/28/2017 08:39 AM - Álvaro Anguix**

- *File gvSIG-launcher.log added*
- *File gvSIG-environ.info added*
- *File gvSIG.log added*

#### **#5 - 08/03/2017 07:45 AM - Lluís Marqués**

Probado sobre 16.10 y 17.04 de 64 bits y en ambos funciona.

No tengo muy claro la causa del error de no poder abrir ni la vista 3D, quizás sea por la tarjeta gráfica, el driver instalado o las versiones de gluegen y jogl. Se podría probar alguna demo de WW (https://worldwind.arc.nasa.gov/) y probar si funciona.

Por otra parte, no he podido reproducir el error de abrir la vista y que no se cargue ninguna capa.

#### **#6 - 08/04/2017 11:26 AM - Lluís Marqués**

*- Status changed from In progress to Invalid*

Hablo con Álvaro y se decide marcarlo como invalid. Si posteriormente hay más usuarios con el mismo problema se abrirá de nuevo un ticket.

#### **#7 - 08/04/2017 05:47 PM - Joaquín del Cerro Murciano**

*- Target version changed from 2.4.0-2839-RC2 (rev. org.gvsig.desktop-2.0.206) to 2.4.0-2830 (rev. org.gvsig.desktop-2.0.196)*

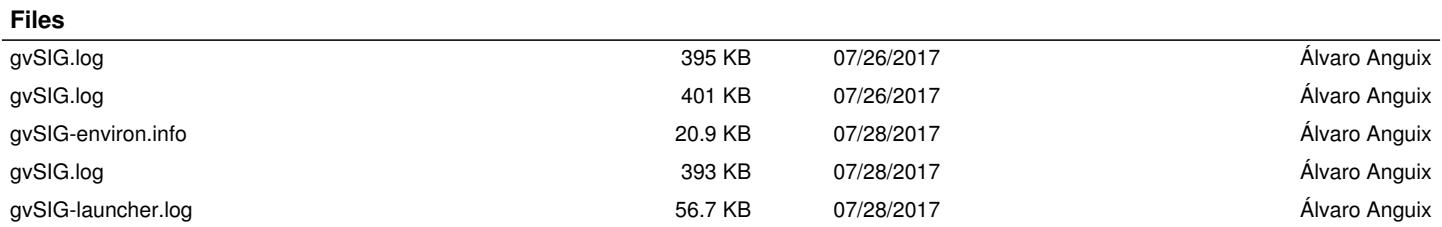